### Разгадай ребус

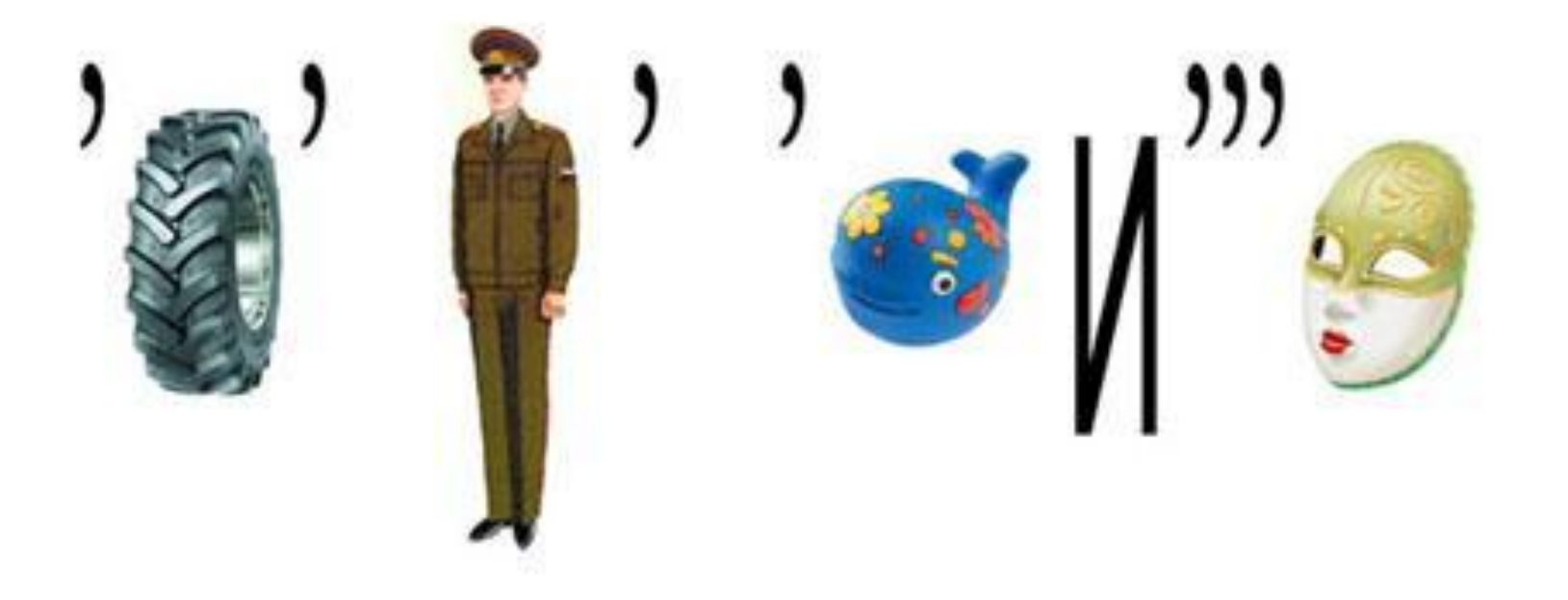

#### Что такое информатика?

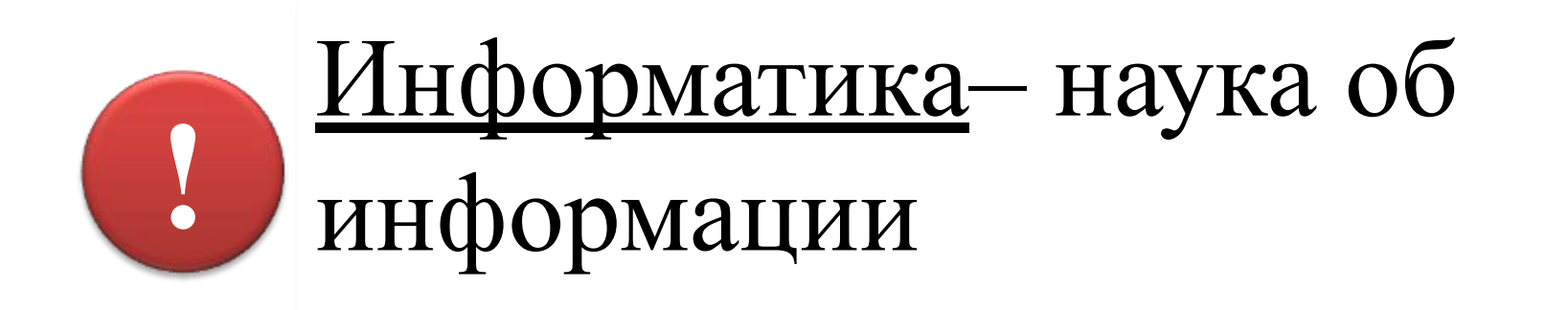

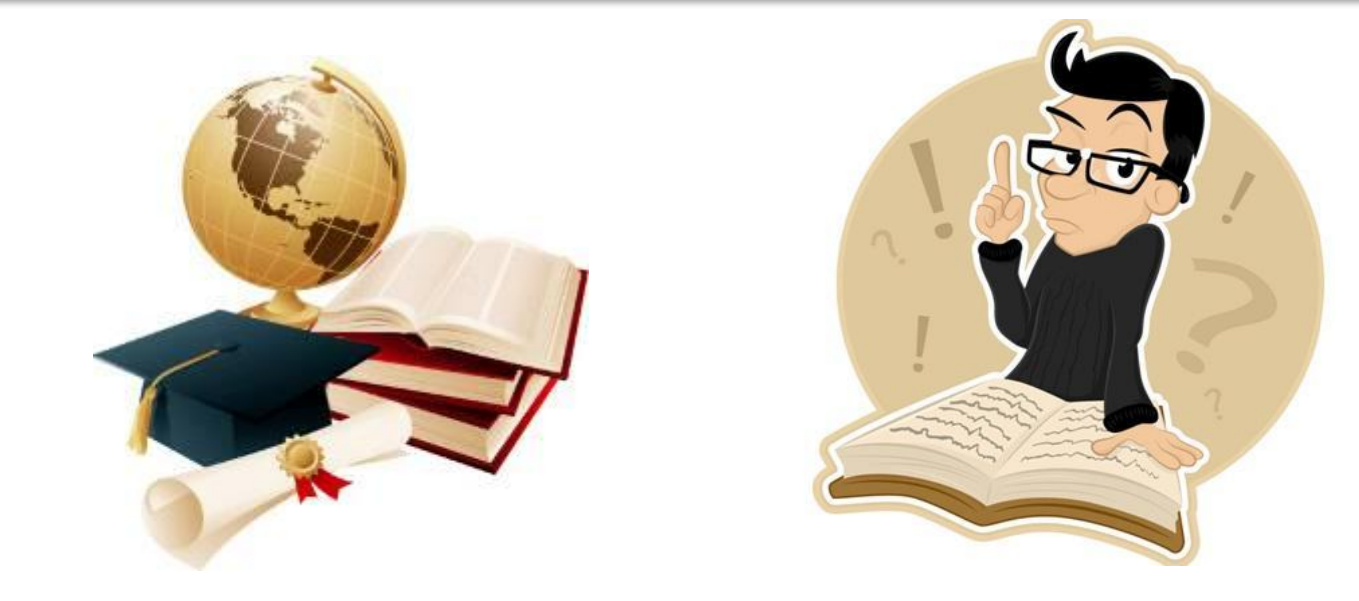

#### Что такое информация?

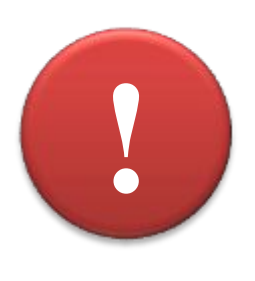

Информация – это знания, получаемые вами в школе; сведения, которые вы черпаете из книг, телепередач; новости, которые вы слышите по радио или от людей.

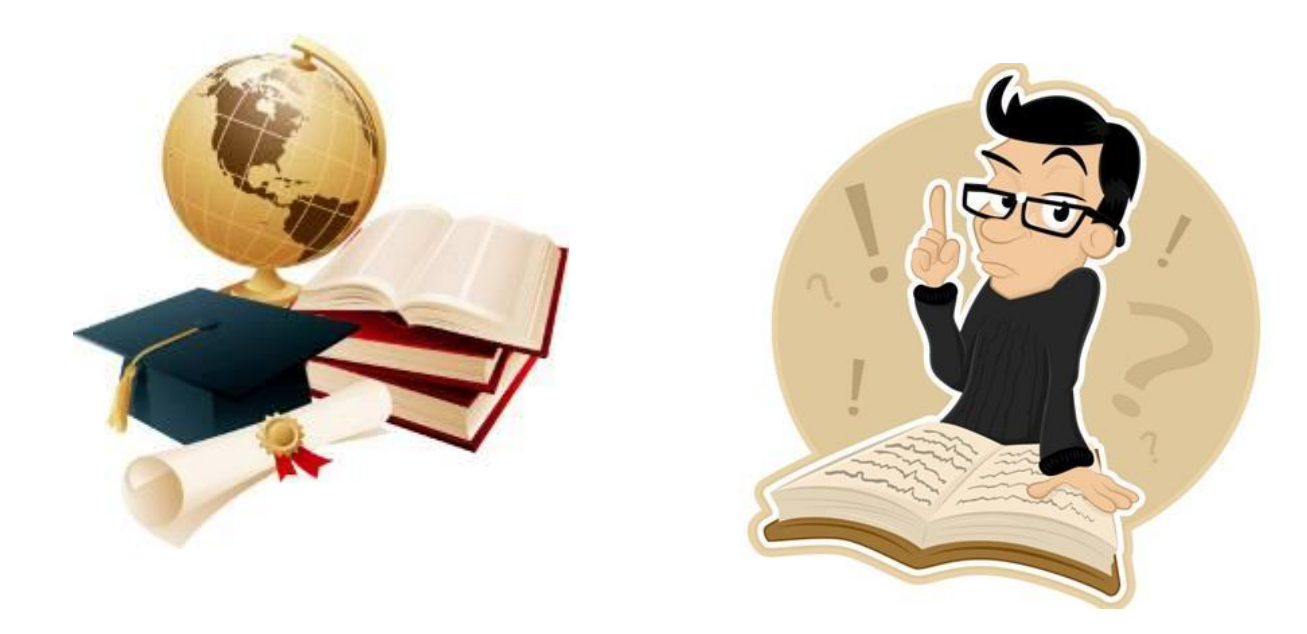

#### Органы чувств человека и воспринимаемая информация

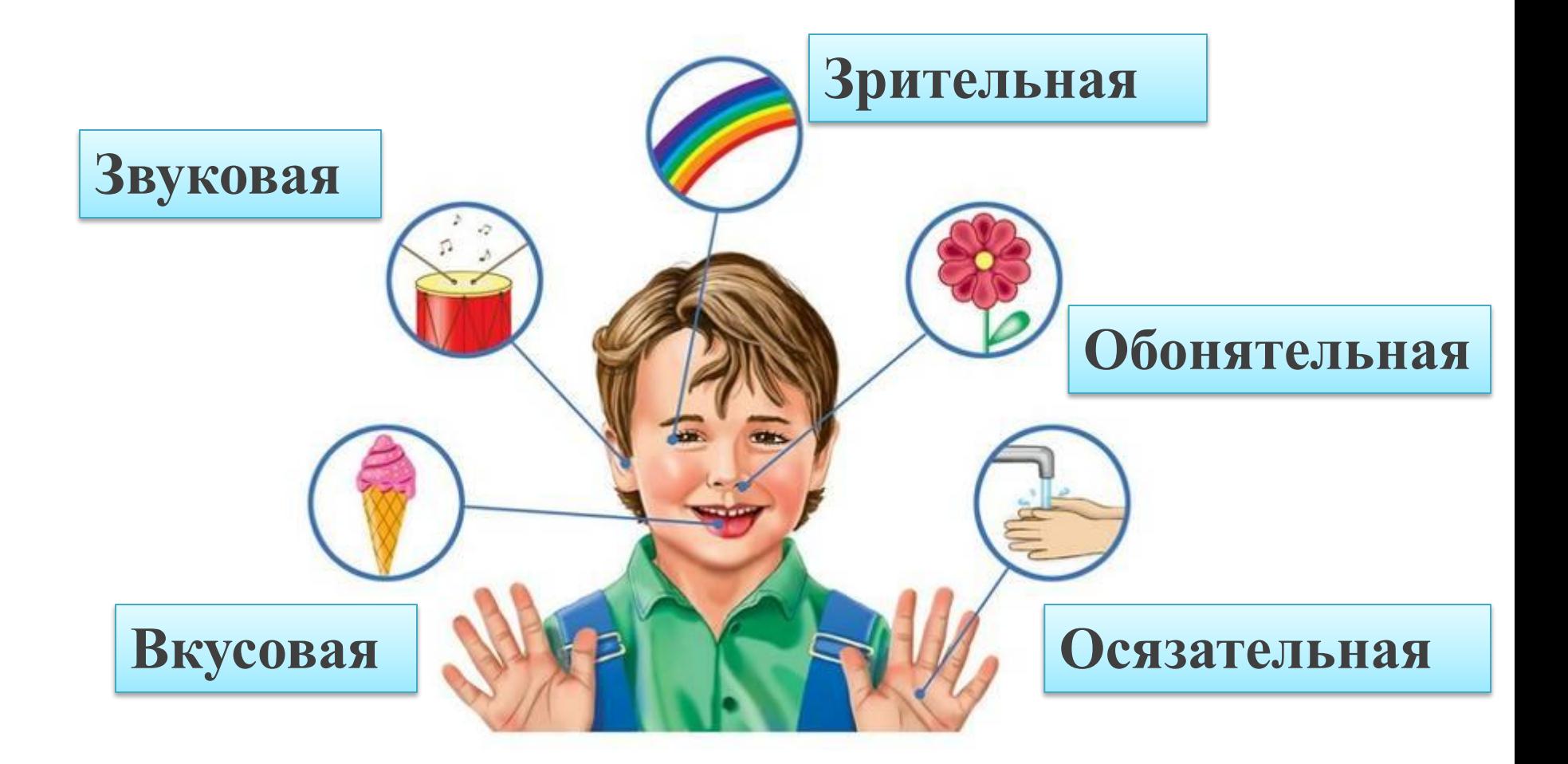

#### Вопросы и задания

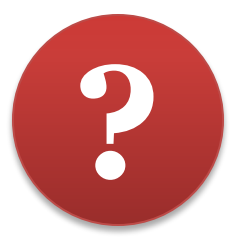

**1. Определите вид информации в следующих ситуациях (установите соответствие):**

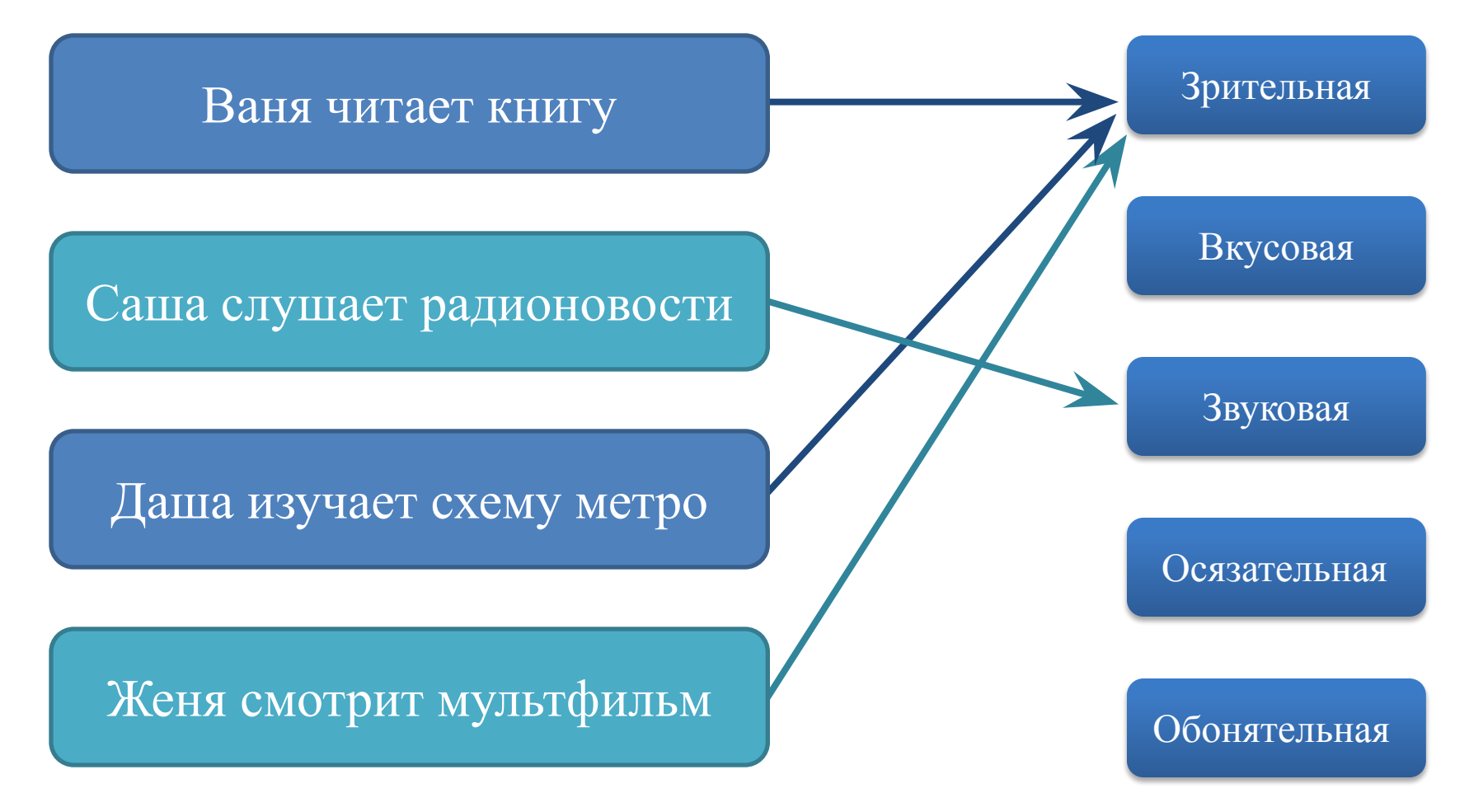

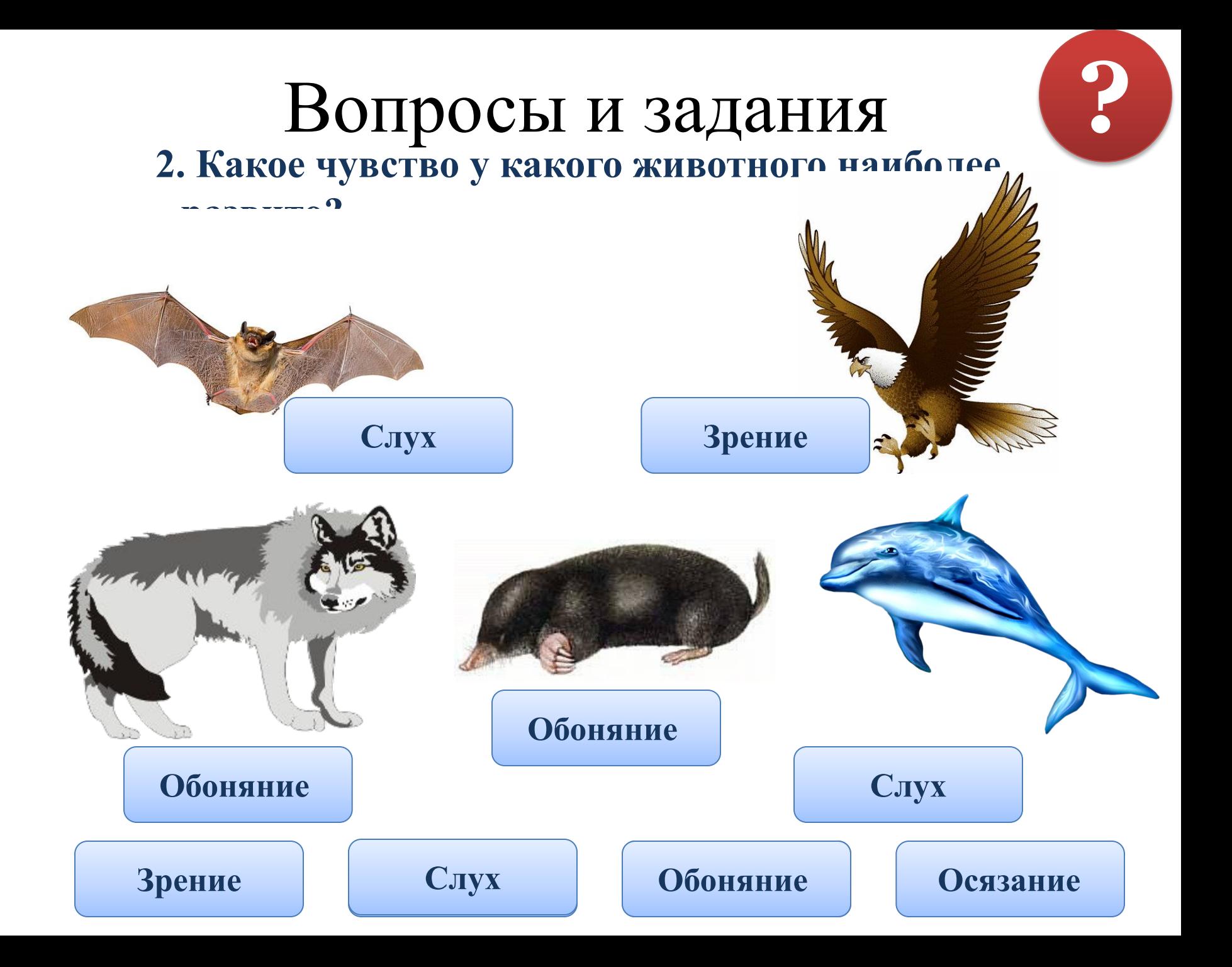

#### Стр. 5 №1

Пометь истинные высказывания буквой И, а ложные буквой Л.

Человек принимает информацию только с помощью зрения. Человек принимает информацию с помощью органов чувств. Книги и радио хранят информацию.

Только компьютер умеет обрабатывать информацию.

Обрабатывать информацию может и человек, и компьютер.

### Физкультминутка

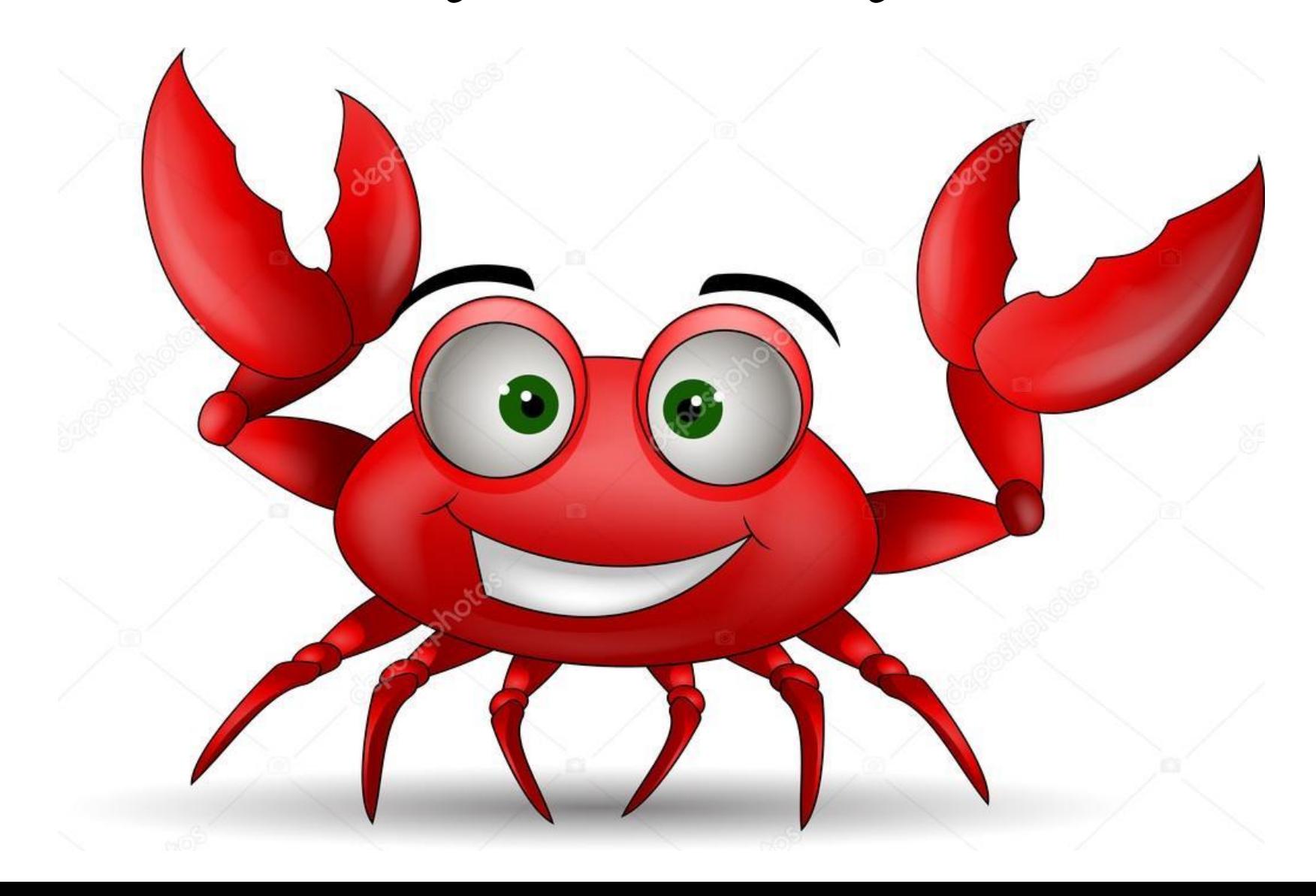

Правила поведения в кабинете информатики

## Hepboe 3Hakomctbo:

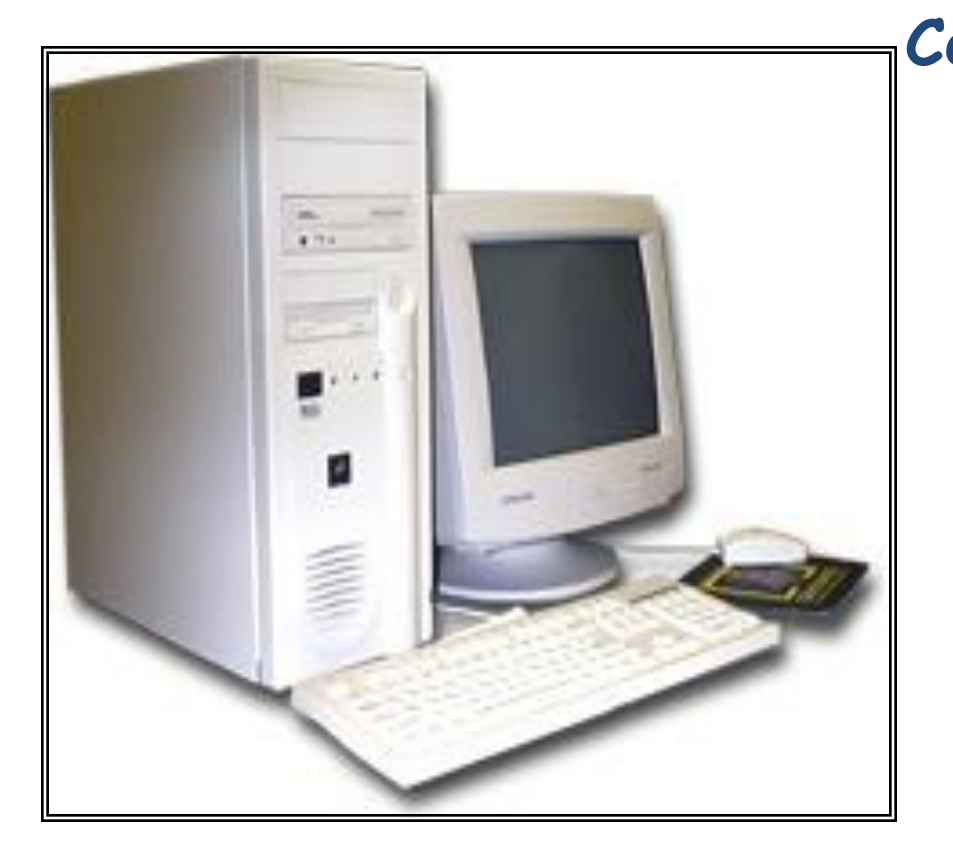

**Сегодня ты впервые пришёл в кабинет информатики. Он очень похож на обычный школьный класс, но отличие сразу бросается в глаза: на столе стоит компьютер. С сегодняшнего дня ты будешь учиться работать с ним. Хочется верить, что компьютер станет твоим добрым помощником.**

# Правило первое:

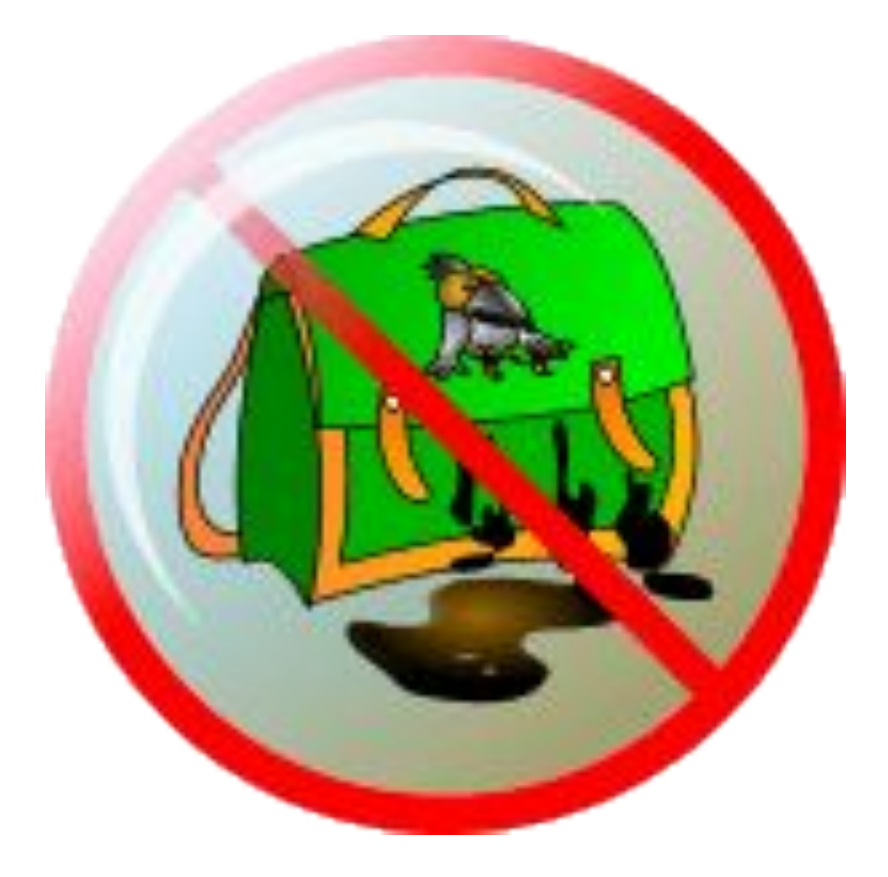

#### **Нельзя приходить в грязной обуви и одежде.**

## Правило второе:

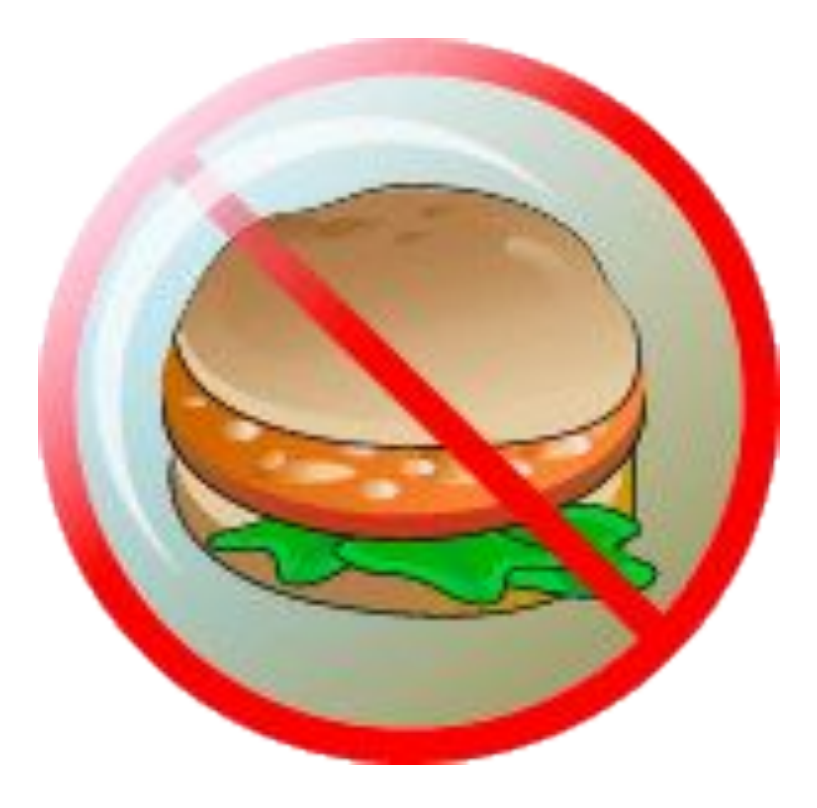

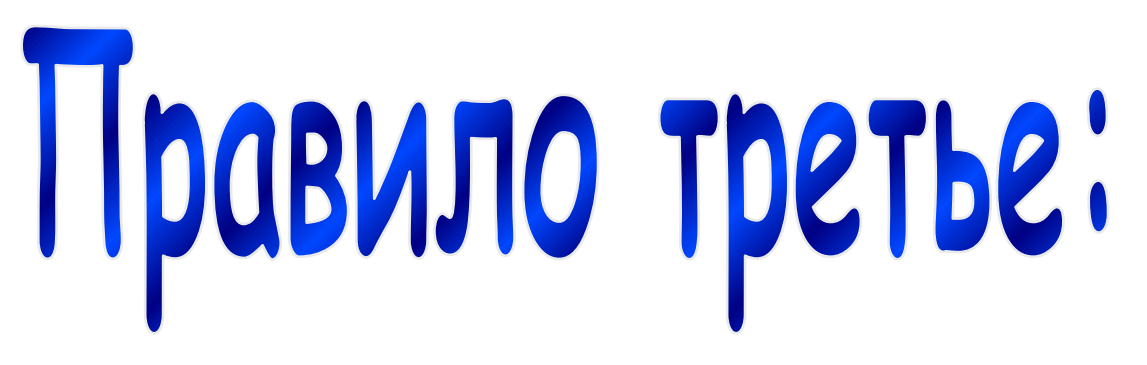

**Важнейшие требования в кабинете информатики – дисциплина.**

**Без разрешения учителя нельзя нажимать ни одну клавишу, даже если ты знаешь для чего она.**

**Конечно, если ты нажмешь клавишу, взрыва или пожара от этого не случится.** 

**Но если машина подготовлена к уроку, а ты, не предупредив учителя, решил побаловаться с клавиатурой, то, вероятнее всего, подготовленный материал будет испорчен.**

# Hpabyno yetbeptoe:

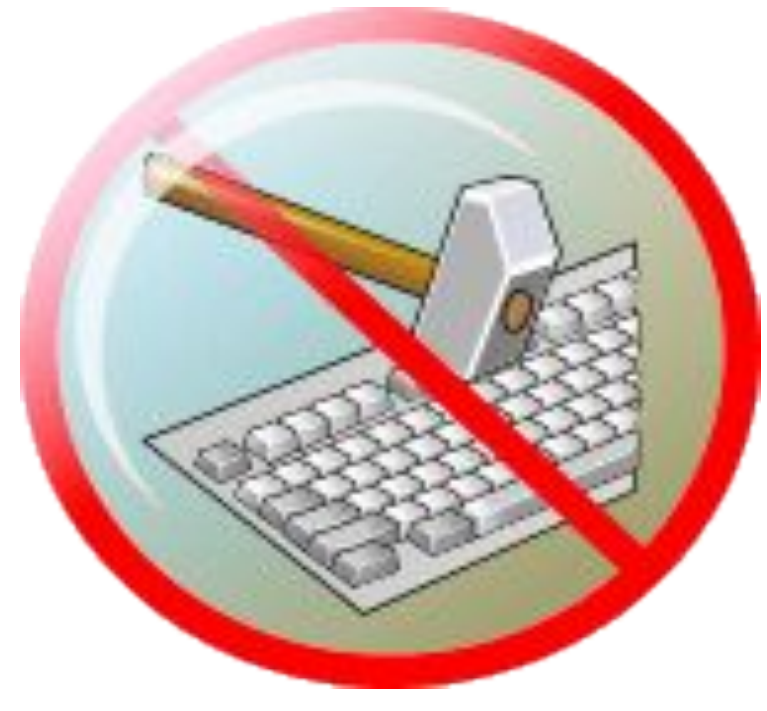

**Нажимая клавиши на клавиатуре, не прилагайте больших усилий.** 

# Правило пятое:

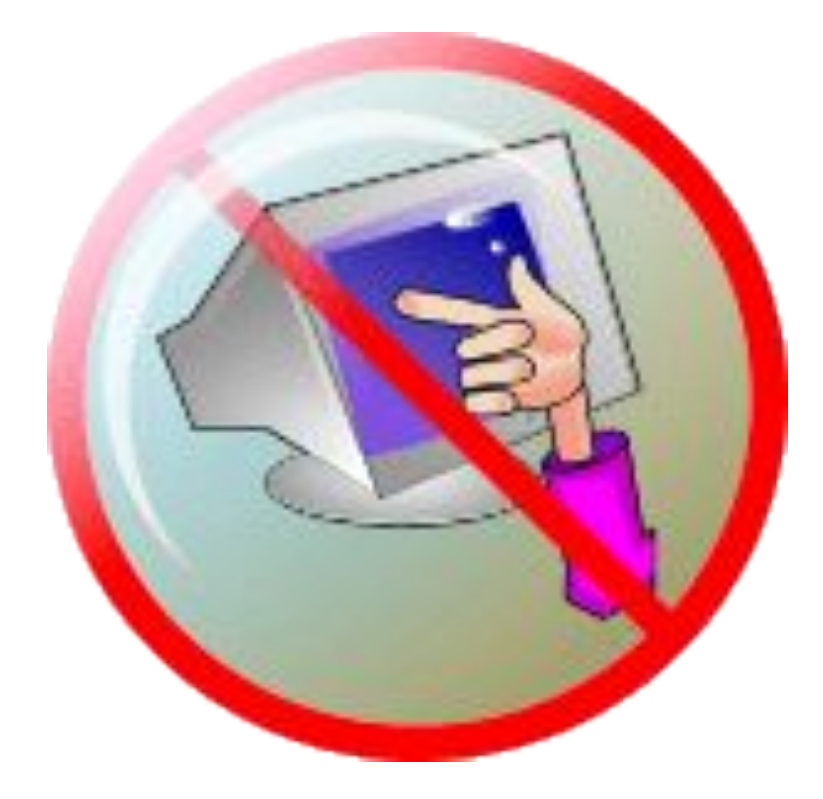

#### **Не трогайте экран монитора даже чистыми пальцами.**

# Правило шестое:

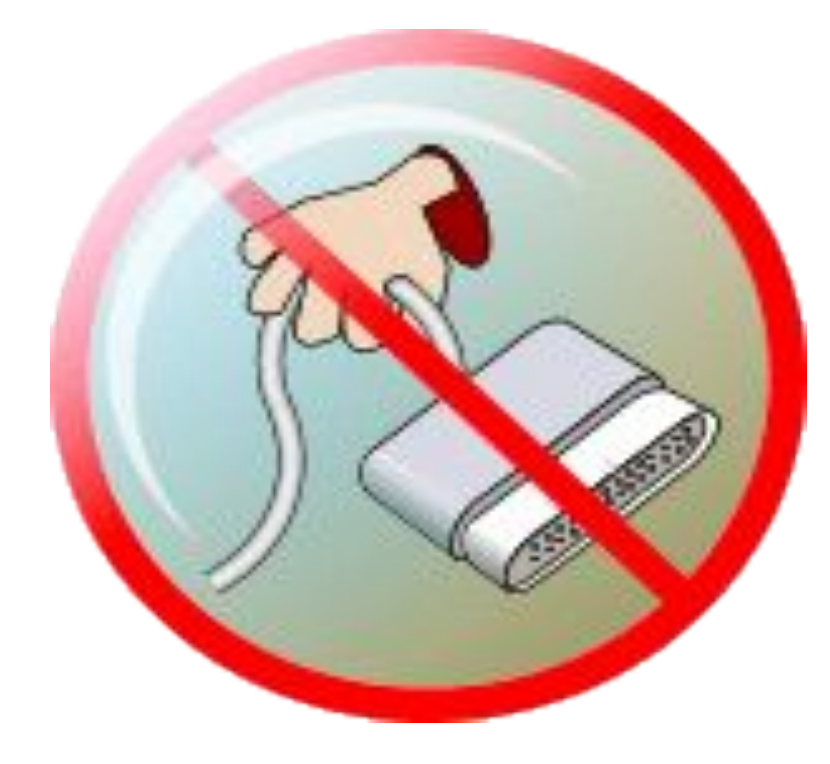

**Будьте осторожны! Не трогайте провода, которые подведены к компьютеру!** 

# Правило седьмое:

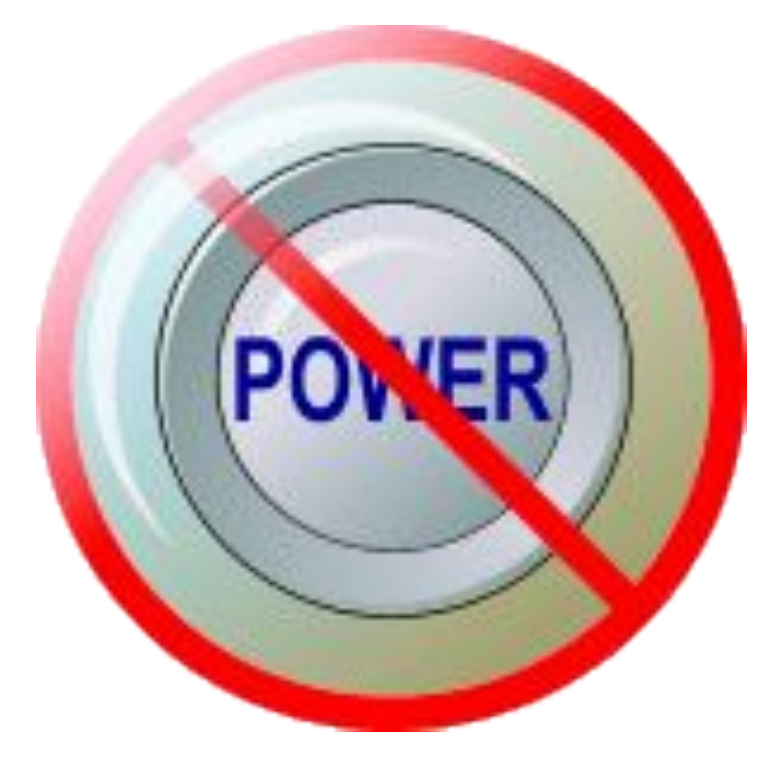

**Особое предупреждение: никогда не нажимайте кнопку отключения компьютера от электрической сети.** 

## Правило восьмое:

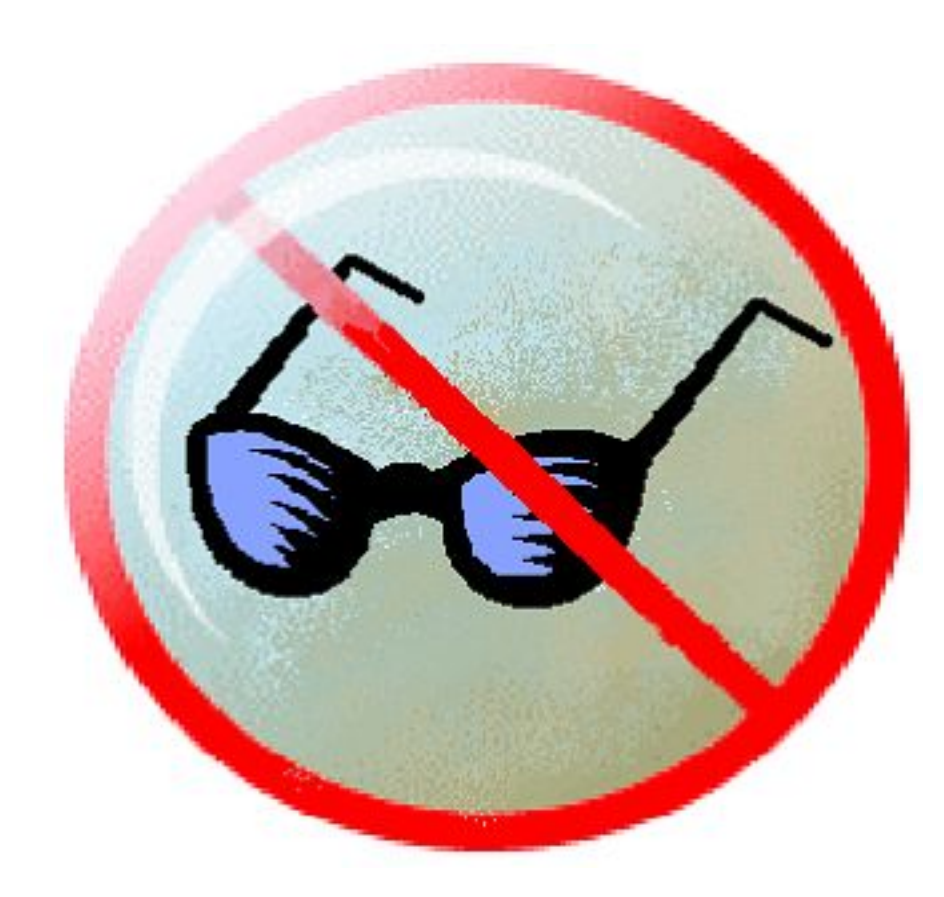

**В процессе работы за ПК необходимо делать перерывы и проветривать кабинет, а также выполнять гимнастику для глаз.** 

#### Вот наилучший способ посадки за компьютером

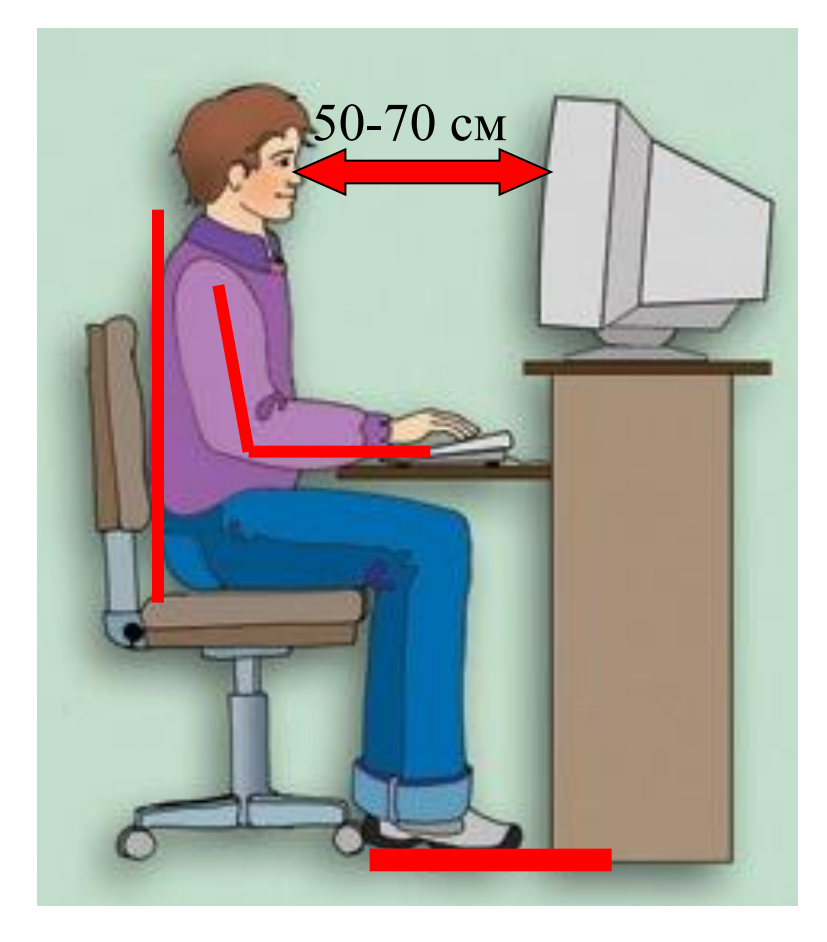

Экран монитора находится на расстоянии 50-70 см от глаз.

Обе ступни стоят на полу. Придерживайтесь этих Плечи расслаблены. Локти слегка касаются плечи расслаолены. локти слегка касаются<br>ЗА КОМПЬЮТЕРОМ НЕ ОКАЖЕТСЯ<br>туловища. предплечья находятся на той же вредной для здоровья. рекомендаций, и тогда работа

Спина расположена вертикально.

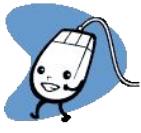

### $C$ тр. 5  $N<sub>2</sub>$  Рассмотри рисунок.

а. Отметь зелёной ручкой детей, которые правильно сидят за компьютером.

**b.** Отметь красной ручкой детей, которые нарушают правила поведения в компьютерном классе.

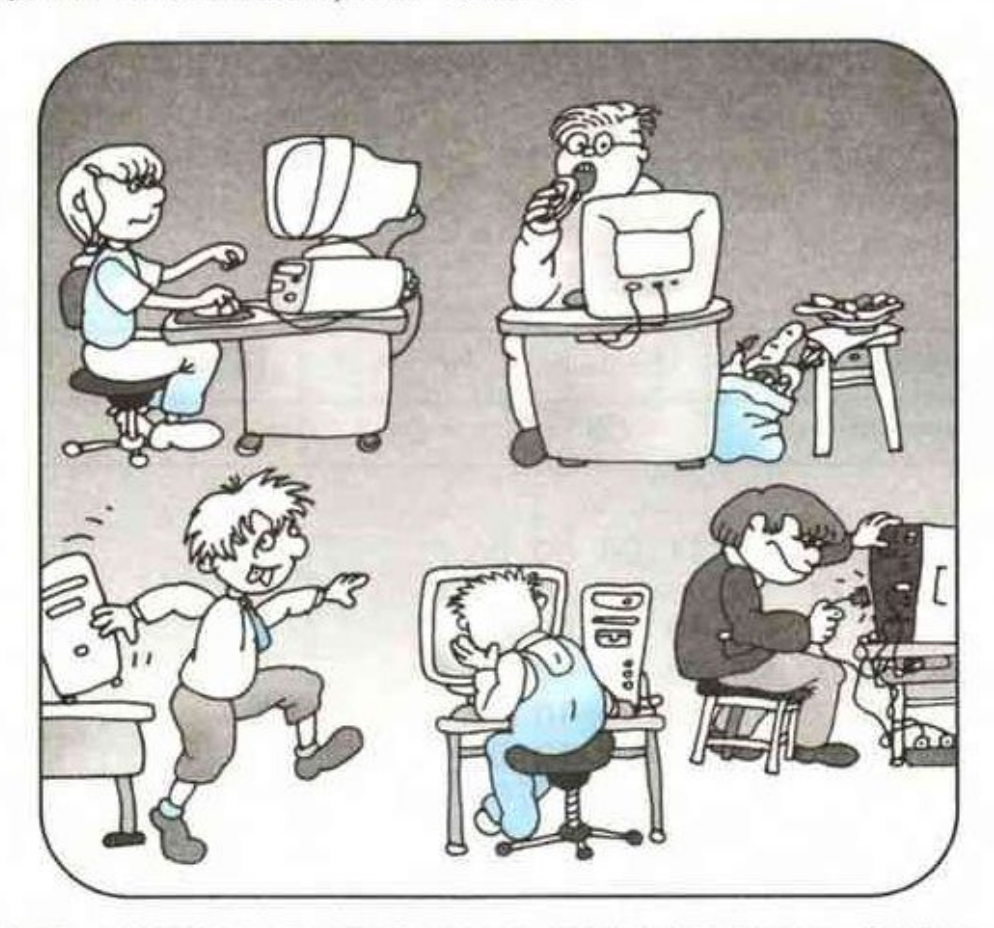

с. Какие правила поведения в компьютерном классе тебе известны?